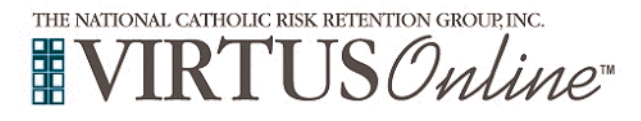

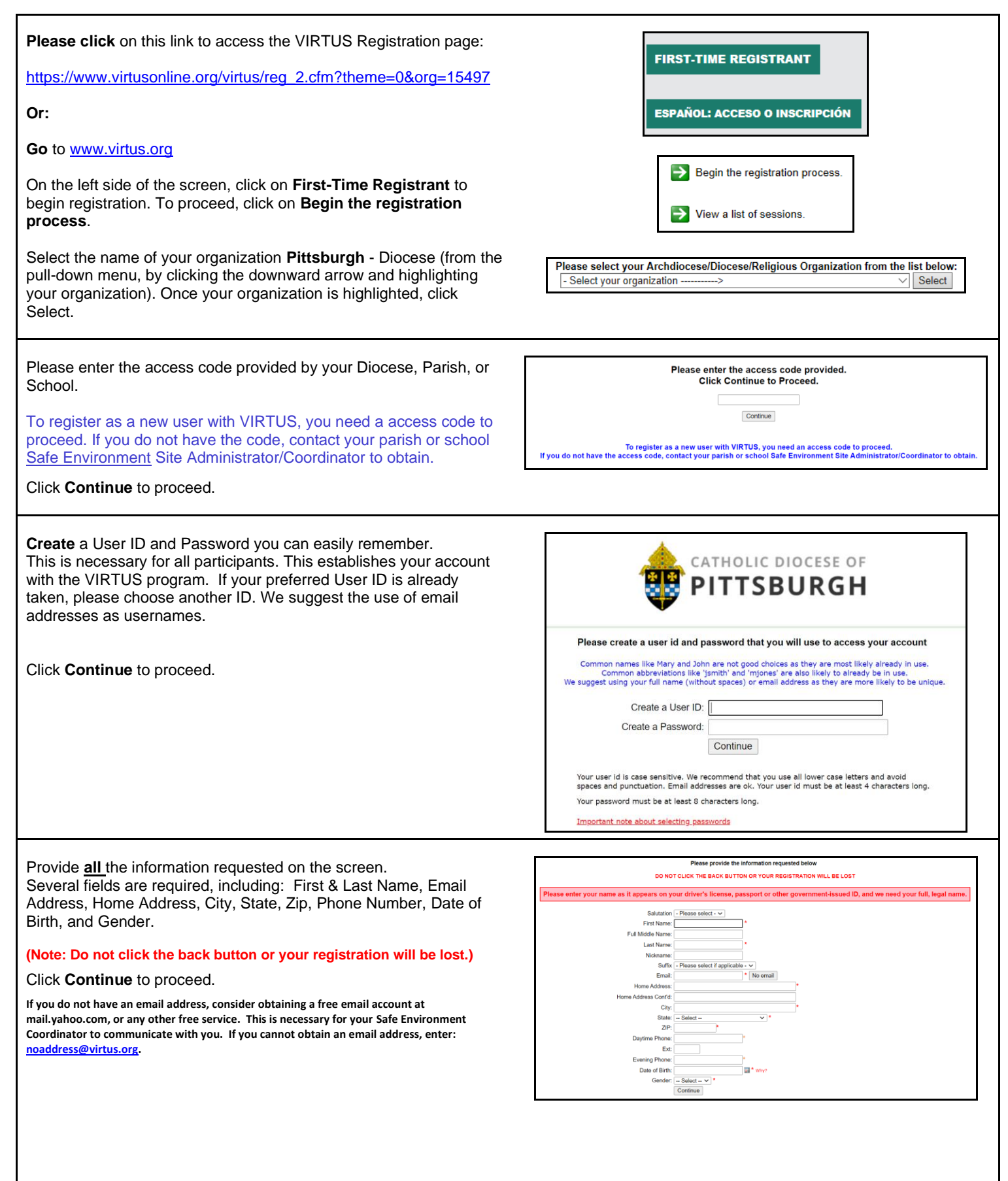

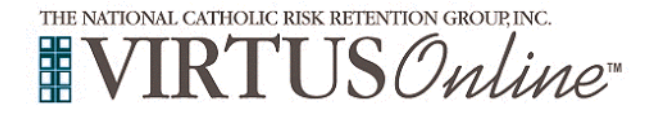

٦

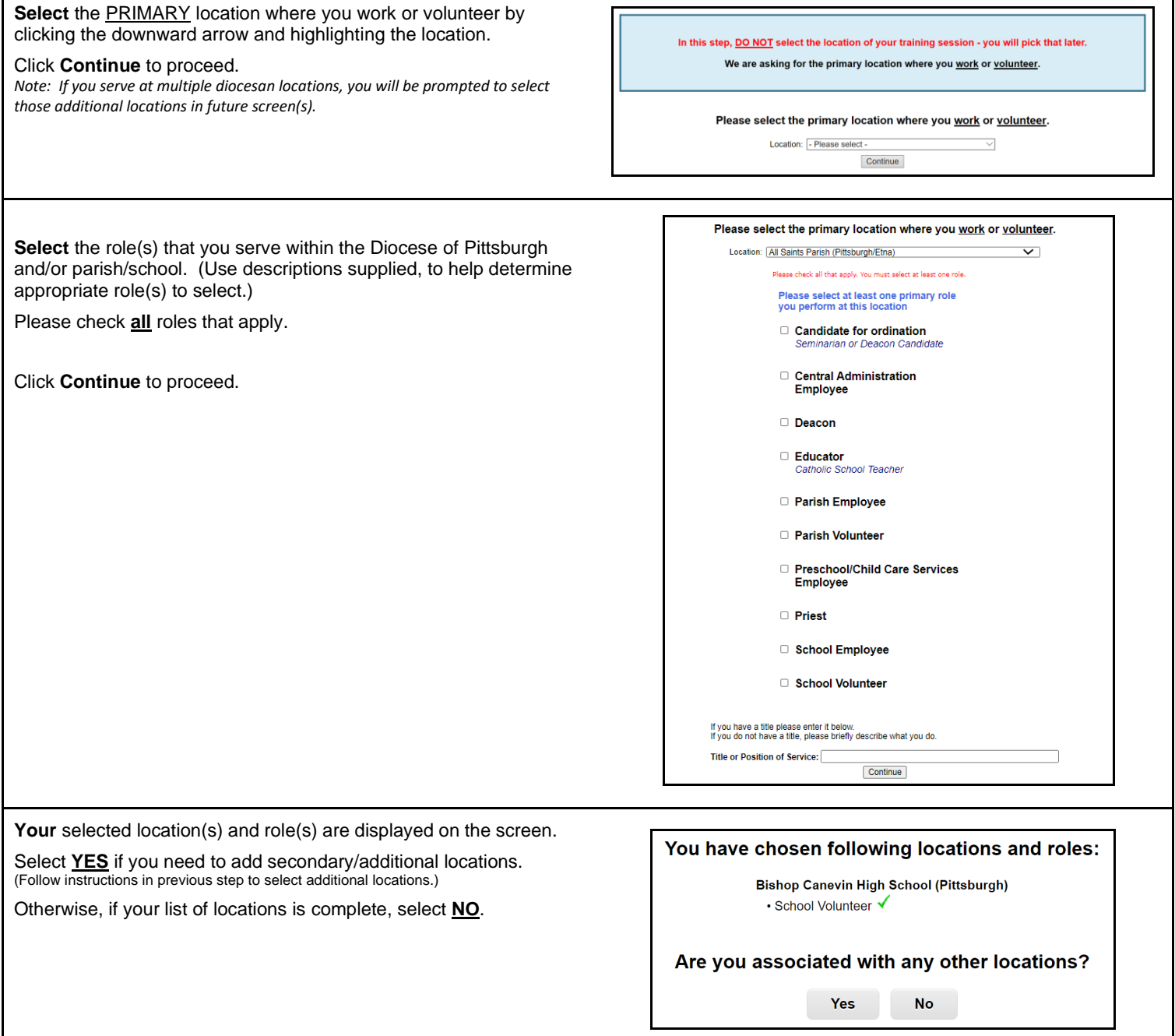

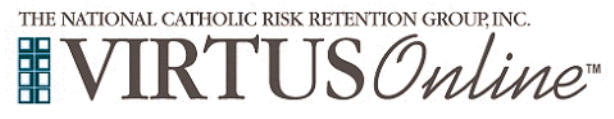

### **Diocese of Pittsburgh Registration Instructions for School Volunteer**

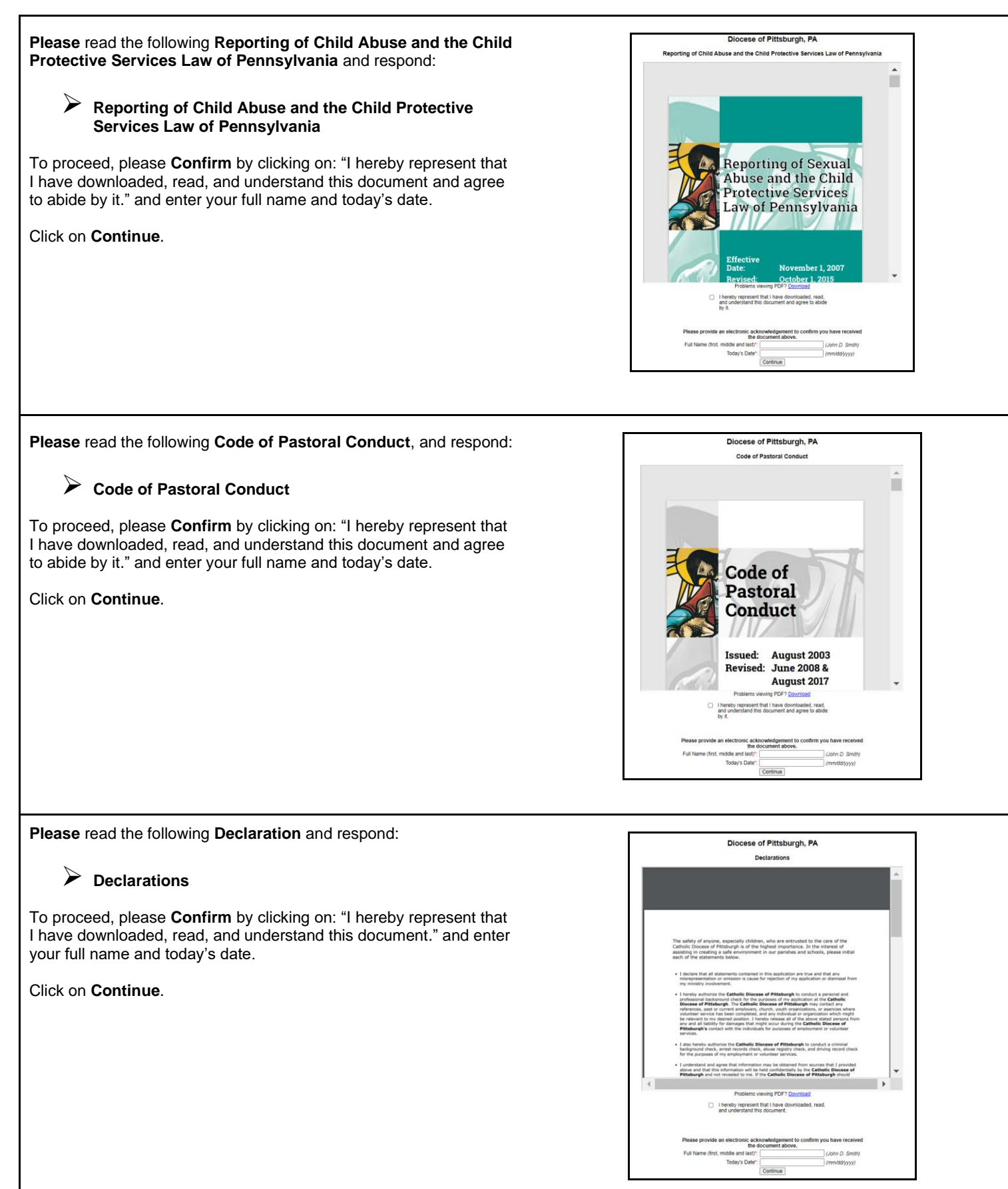

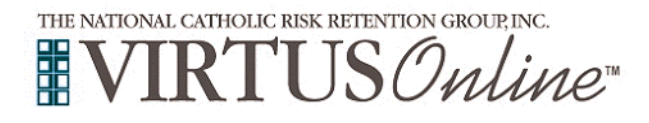

٦

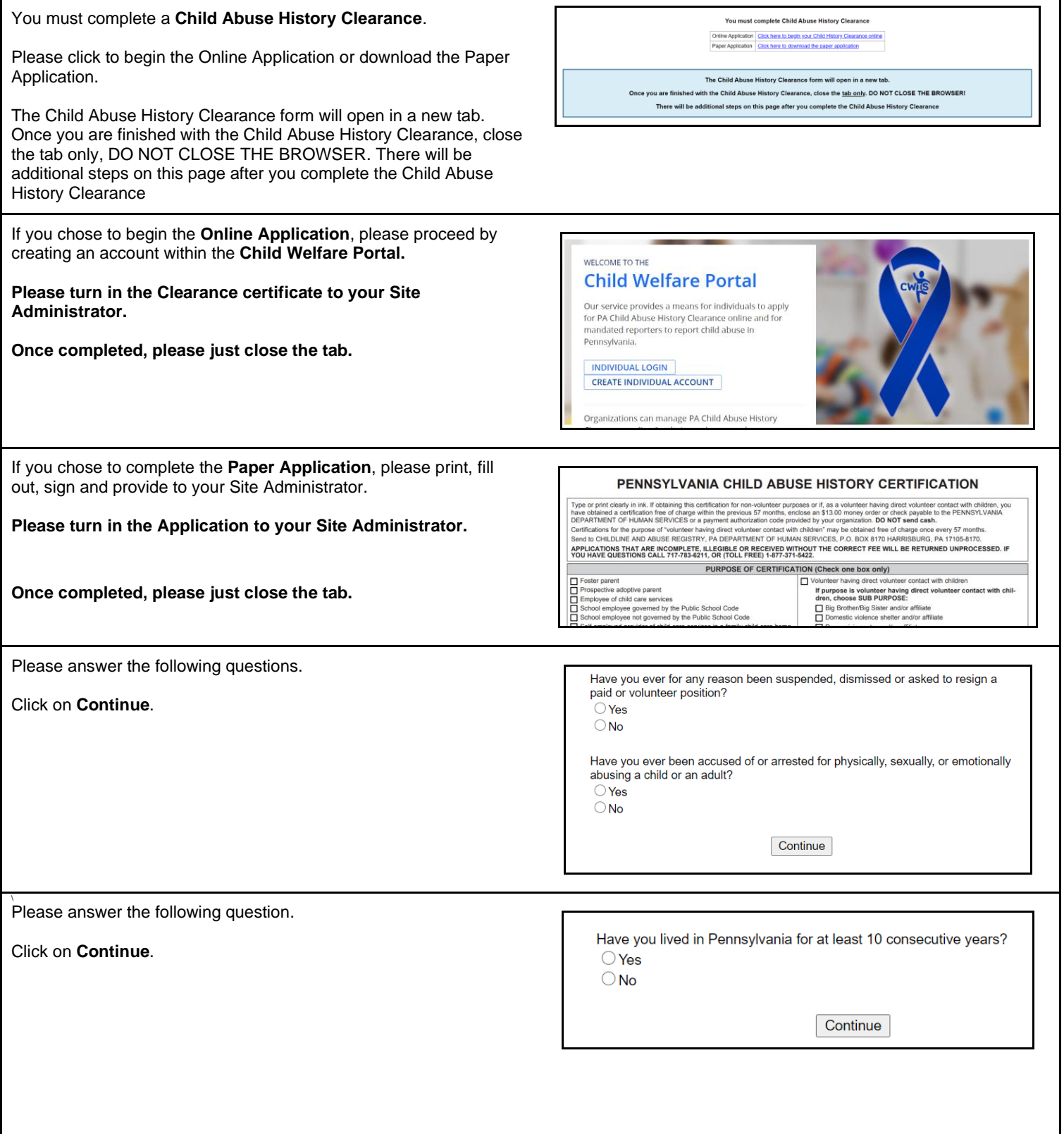

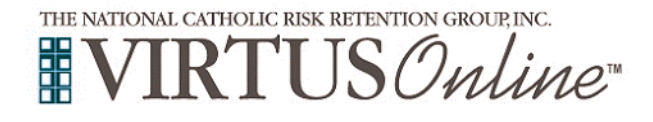

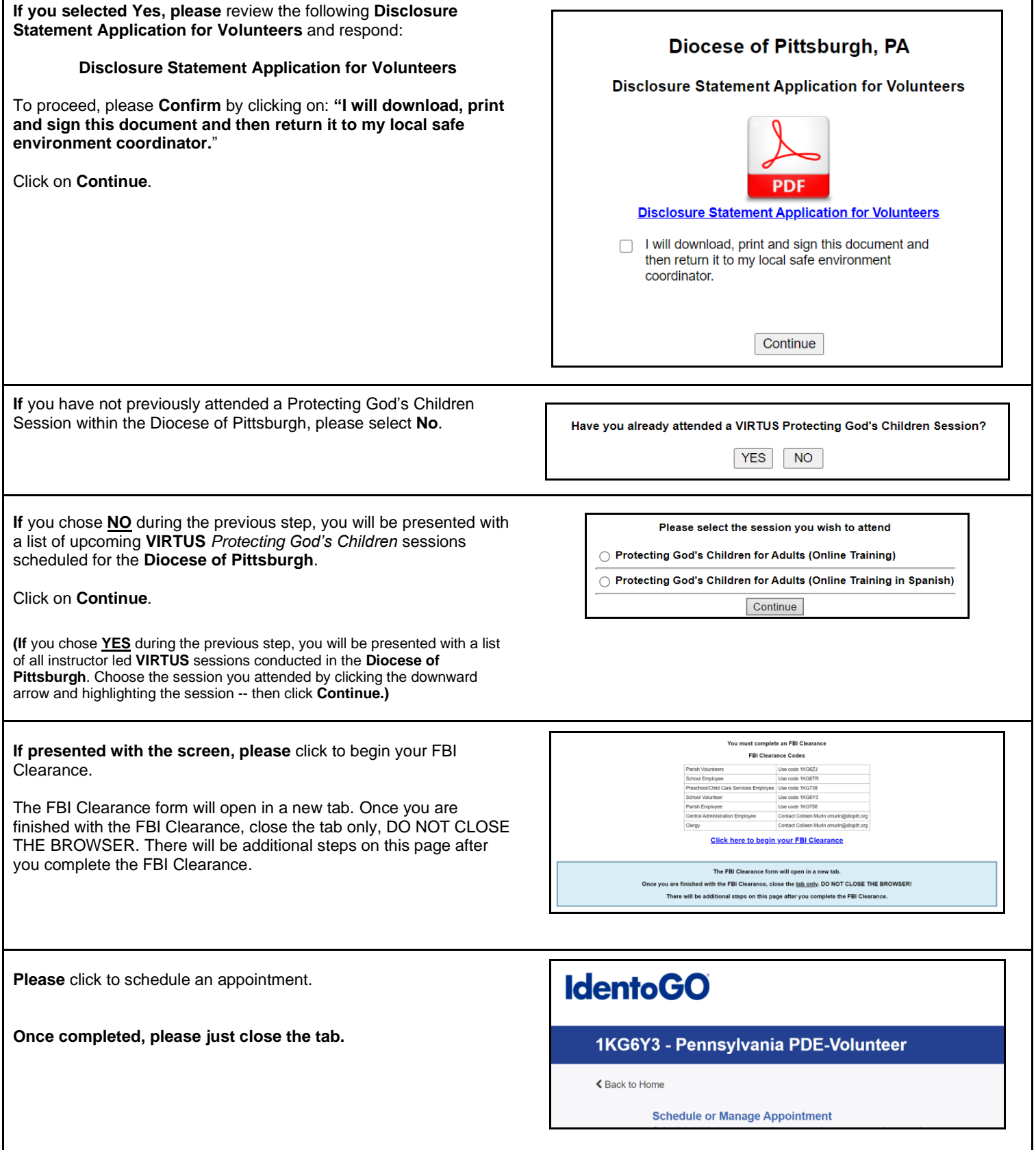

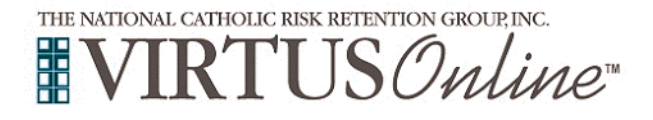

 **Registration Instructions for School Volunteer**

If presented with this screen, you must complete the **Mandated Mandated Reporter Training Reporter Training**. This training will take up to three hours. You are required to complete Mandated Reporter Training. Please click the link below and create your account for the Mandated Reporter Training. Please click on the **Online: Mandated Reporter Training** link to begin the process. Return to this tab before beginning the training - the training will take up to 3 hours. **Online: Mandated Reporter Training Please** create an account to begin the training. **Once completed, please just close the tab. About the Course** Login Herr **Welcome to the Recognizing and Rep**<br>in Pennsylvania Online Training. orting Child Abuse: M in Pennsylvania Online Training.<br>Our technical support staff are available Monday through Friday from 8:00 AM to 4:00 PM EST<br>at helpcpsl@pitt.edu. lf you have not previously registered please click the "Don't have an ac<br>the left side of this page. previously registered pleas<br>his page.<br>vre to complete all fields ac<br>certain PA Boards, you will<br>the PA Department of Sta<br>ir your full name exactly as e all fields accurately. In particular, if<br>ards, you will need to enter additiona<br>triment of State, including your PA Bo<br>ne exactly as it appears on your licen stions (FAQ) se **If you chose an online training, please click on the green Online Training Courses** circle to begin the **Online Training.** To begin your online training, please click the title of your assigned training: Upon completion, the last screen will allow you to **print** a certificate, Protecting God's Children® Online Awareness Session 3.0 and you will always have the ability to log back into your account Assigned: 01/08/2021 Due: 01/22/2021 and access the certificate. Other Languages Available (You may change versions) If you have additional questions about VIRTUS Online training, please contact the VIRTUS Help Desk at 1-888-847-8870 or Protecting God's Children® Online Awareness Session 3.0 (Spanish)

helpdesk@virtus.org. Thank you!